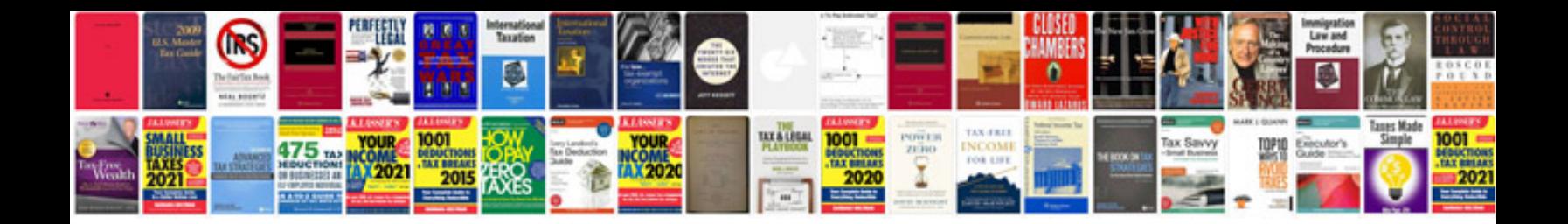

P0174 mazda mpv

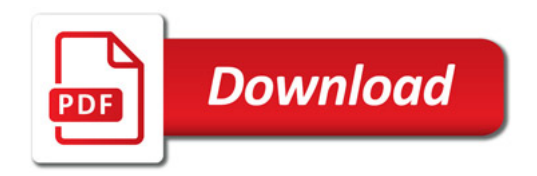

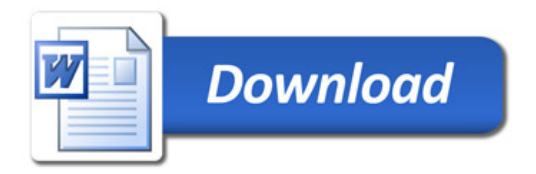